## **Digitales Klassenzimmer für Lehrpersonen**

[Grundsätzliche Nutzung der vorbereiteten Kursstruktur](https://wiki.qg-moessingen.de/anleitungen:digitaleklassenzimmer:ds_lehrer:grundfunktionen:start)

Übersicht der Anleitungen

[Material in Ordner einfügen](https://wiki.qg-moessingen.de/anleitungen:digitaleklassenzimmer:ds_lehrer:grundfunktionen:start#klassische_materialien_in_die_ordner_des_klassenkurses_einfuegen)

From: <https://wiki.qg-moessingen.de/> - **QG Wiki**

Permanent link: **[https://wiki.qg-moessingen.de/anleitungen:digitaleklassenzimmer:ds\\_lehrer:start?rev=1584265545](https://wiki.qg-moessingen.de/anleitungen:digitaleklassenzimmer:ds_lehrer:start?rev=1584265545)**

Last update: **15.03.2020 10:45**

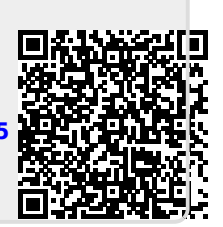